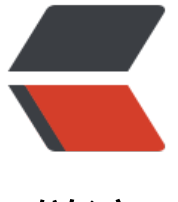

链滴

# Spring Sec[urity](https://ld246.com) 说明和使用

作者:yechuan

- 原文链接:https://ld246.com/article/1590658568235
- 来源网站: [链滴](https://ld246.com/member/yechuan)
- 许可协议:[署名-相同方式共享 4.0 国际 \(CC BY-SA 4.0\)](https://ld246.com/article/1590658568235)

### **springSecurity说明**

- springSecurity主要两大核心概念,认证、授权
- 故名思意, 认证就是校验用户是否有该路由的权限, 授权是指给指定用户授予指定权限

## **springSecurity使用**

● 首先我们得导入依赖

```
 <dependency>
   <groupId>org.springframework.boot</groupId>
   <artifactId>spring-boot-starter-security</artifactId>
 </dependency>
  <dependency>
     <groupId>com.alibaba</groupId>
     <artifactId>druid-spring-boot-starter</artifactId>
     <version>1.1.10</version>
   </dependency>
   <dependency>
     <groupId>com.baomidou</groupId>
     <artifactId>mybatis-plus-boot-starter</artifactId>
     <version>3.3.1.tmp</version>
   </dependency>
   <dependency>
     <groupId>mysql</groupId>
     <artifactId>mysql-connector-java</artifactId>
   </dependency>
```
● 创建数据库

```
create database `security`;
create table 'user_table'
(
  `user id` int unsigned not null auto increment comment '用户id, 主键',
`user_name` varchar(25) not null comment '用户名',
 `login_name` varchar(25) not null comment '用户登录名',
  `login_password` varchar(255) not null comment '用户登录密码',
  `creator id` int unsigned not null default '1' comment '创建者id',
  `create time` timestamp not null default current timestamp comment '创建时间戳',
   `role_id` int unsigned not null comment '用户权限id',
   primary key (user_id),
   unique index (create_time)
) engine = innodb
  default char set utf8mb4 comment '用户表';
create table `role_table`
(
   `role_id` int unsigned not null auto_increment comment '角色id',
   `role_name` varchar(25) not null comment '角色名称',
   `role_access` varchar(25) not null comment '角色权限',
   primary key (role_id)
) engine = innodb
  default char set utf8mb4 comment '角色权限表';
```
#### ● 添加数据

```
 use upload_model;
insert into role table(role name, role access) value
   ('管理员', 'ADMIN'),
   ('普通用户', 'COMMON'),
   ('游客', 'GUEST');
insert into user table
  (user name, login name, login password, creator id, create time, role id)
VALUES ('admin','admin','$2a$10$Q96zmpvV4Udk81xT9ZfdbeF0zRezkHWiHt/jBIbG5391PObg
j35i',0,now(),1);
```
● 创建实体类与dao层接口

```
@Data
@TableName("user_table")
public class UserTable implements Serializable {
```

```
 private static final long serialVersionUID = -515761094065624276L;
 /**
 * 用户id,主键
 */
 @TableId
 private Integer userId;
 /**
 * 用户名
 */
 private String userName;
 /**
 * 用户登录名
 */
 private String loginName;
 /**
 * 用户登录密码
 */
 private String loginPassword;
 /**
 * 创建者id
 */
 private Integer creatorId;
 /**
 * 创建时间戳
 */
 private Date createTime;
 /**
 * 用户权限id
 */
```

```
 private Integer roleId;
```

```
}
@Data
@TableName("role_table")
public class RoleTable implements Serializable {
   private static final long serialVersionUID = -2322014478068634121L;
   /**
    * 角色id
    */
   @TableId
   private Integer roleId;
   /**
    * 角色名称
   */
   private String roleName;
   /**
    * 角色权限
    */
   private String roleAccess;
}
@Mapper
@Repository
public interface RoleTableDao extends BaseMapper<RoleTable> {
}
@Mapper
@Repository
public interface UserTableDao extends BaseMapper<UserTable> {
}
● 创建 WebSecurityConfigurerAdapter的子类,并添加到容器
```

```
@Configuration
@EnableWebSecurity
@EnableGlobalMethodSecurity(prePostEnabled = true)// 可使用注解
public class CustomSecurityConfig extends WebSecurityConfigurerAdapter {
```

```
 @Override
 protected void configure(HttpSecurity http) throws Exception {
   // /user/register 路由不进行拦截
   http.authorizeRequests()
     .antMatchers("/user/register").permitAll();
   // /user/loginTest 路由需要 ADMIN 权限方可访问
   http.authorizeRequests()
        .antMatchers("/user/loginTest").hasAuthority("ADMIN");
   // 开启登录页面,
   http.formLogin();
 }
```
#### ● 创建 **UserDetailsService**的子类,并添加到容器

}

@Slf4j @Component public class CustomUserDetailsServiceImpl implements UserDetailsService {

```
 @Autowired
   UserTableDao userDao;
   @Autowired
   RoleTableDao roleDao;
   @Override
   public UserDetails loadUserByUsername(String loginName) throws UsernameNotFoundExc
ption {
     log.info("登录用户为:{}", loginName);
     UserTable user = userDao.selectOne(new QueryWrapper<UserTable>().eq("login_name", 
oginName));
    RoleTable role = roleDao.selectById(user.getRoleId());
     log.info("该用户权限为:{}", role.getRoleAccess());
     return new User(loginName, user.getLoginPassword(), AuthorityUtils.commaSeparatedStr
ngToAuthorityList(role.getRoleAccess()));
   }
   /**
   * 密码加密解密器
   */
   @Bean
   public BCryptPasswordEncoder passwordEncoder() {
     return new BCryptPasswordEncoder();
   }
}
● 控制器
@RestController
@RequestMapping("user")
public class UserController {
   @Autowired
   UserTableDao userTableDao;
   @PostMapping("register")
   public String doRegister(@RequestParam("loginname") String loginName, @RequestParam
"password") String passWord) {
     return "register Ok";
   }
   /**
   * 本路由需要admin权限方可进入
   */
   @PreAuthorize("hasAuthority('ADMIN')")
   @GetMapping("noLoginTest")
```

```
public String noLoginTest() {
 return "noLoginTest";
  }
 @GetMapping("loginTest")
 public String loginTest() {
 return "loginTest";
  }
```
}